# **Grupo: Dados do projeto ou ação**

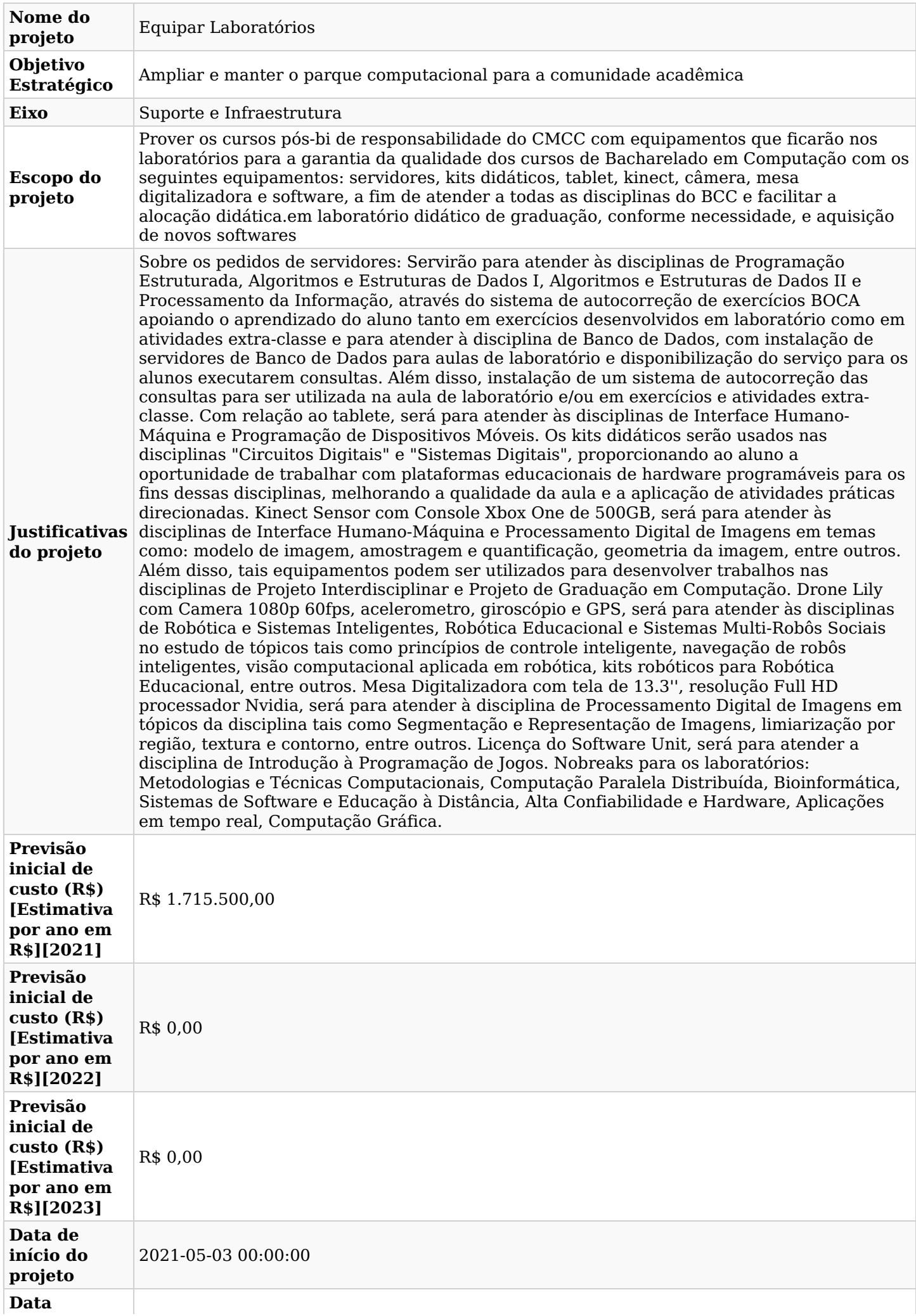

#### **Grupo: Papéis e responsabilidades**

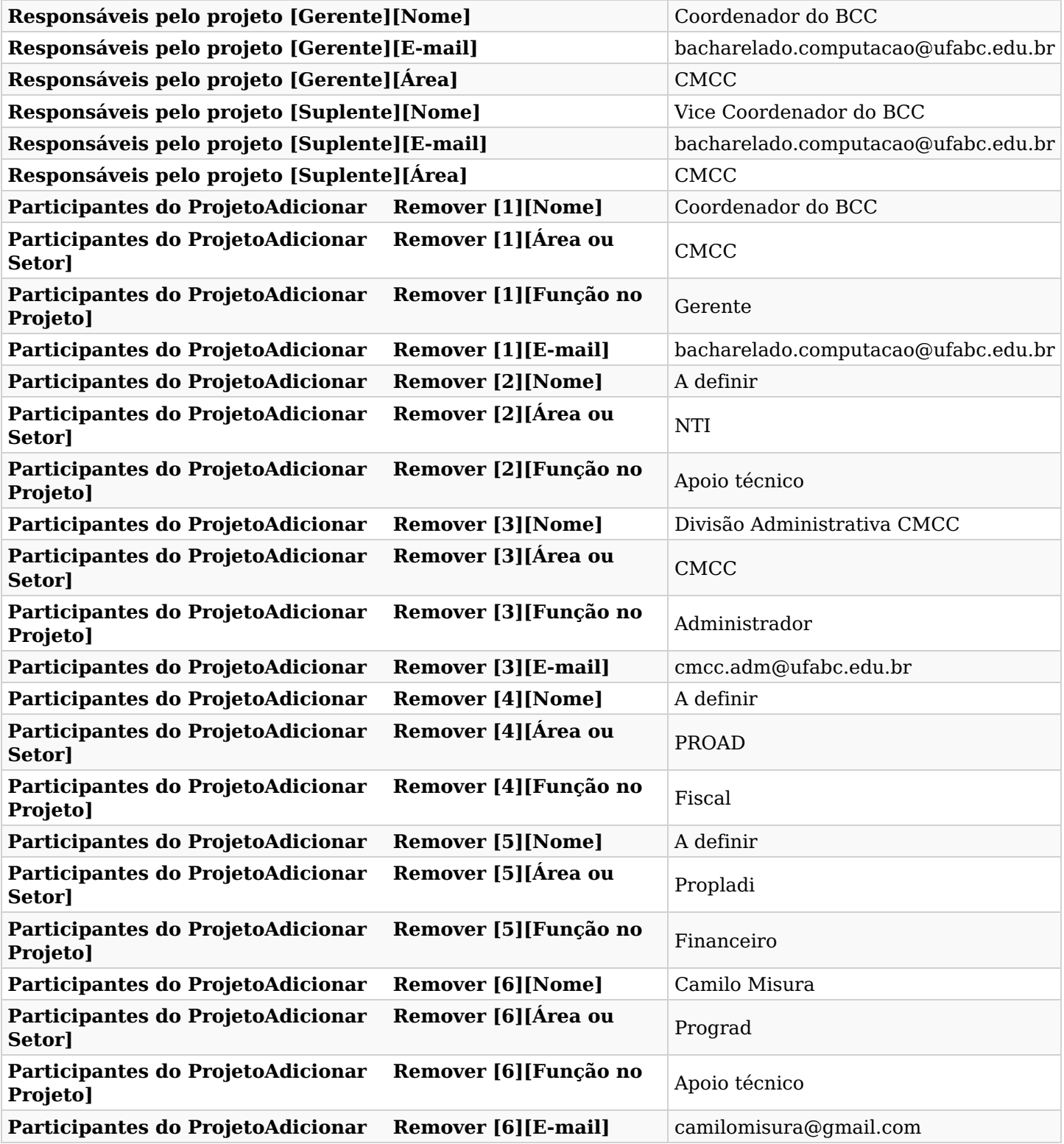

#### **Grupo: Metas e indicadores**

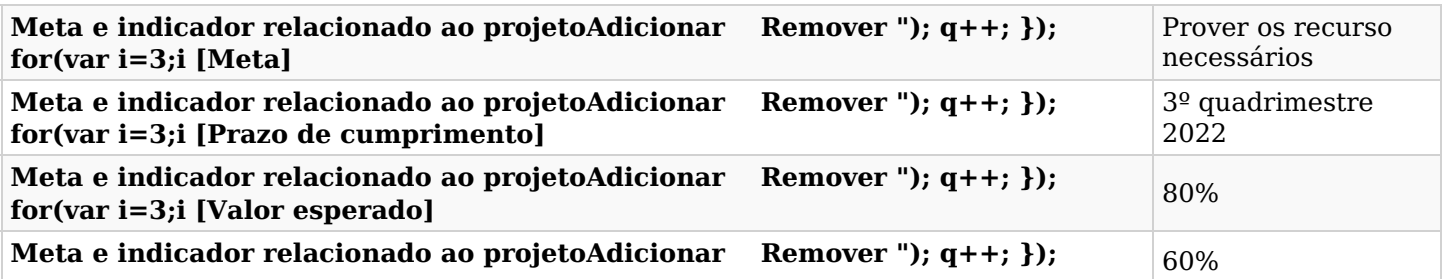

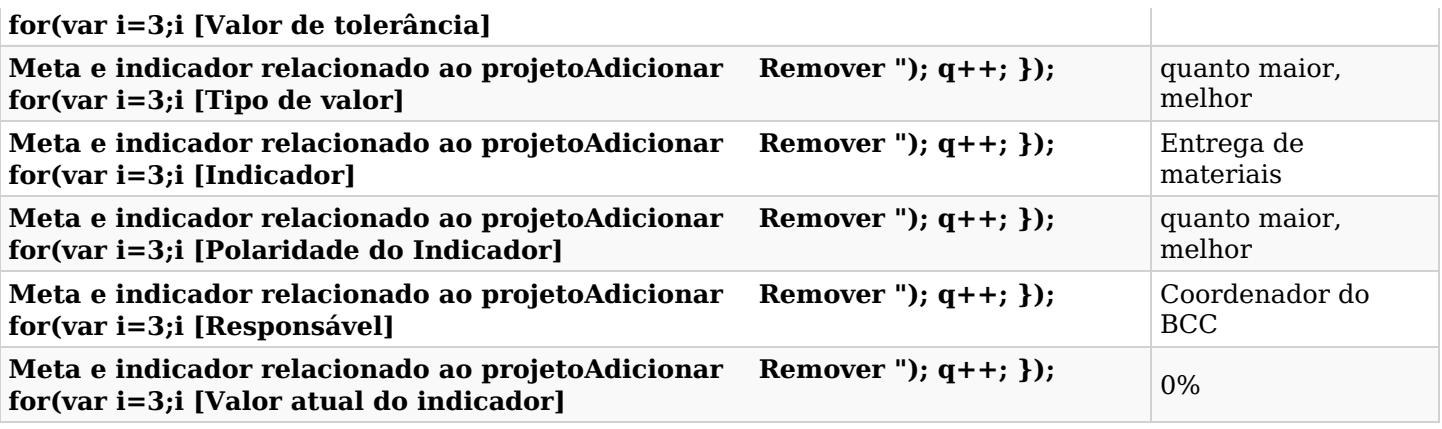

## **Grupo: Marcos e entregas do projeto**

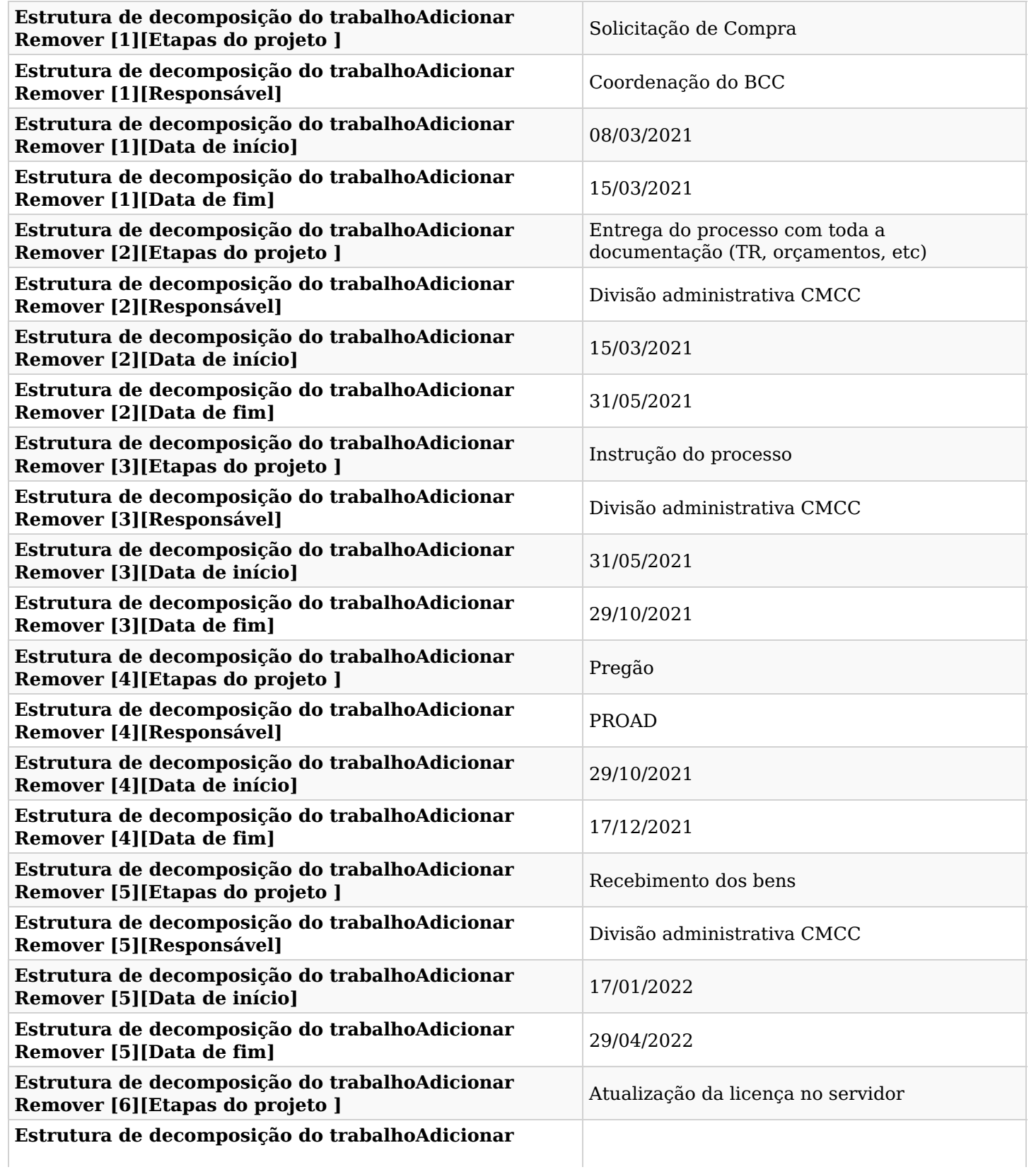

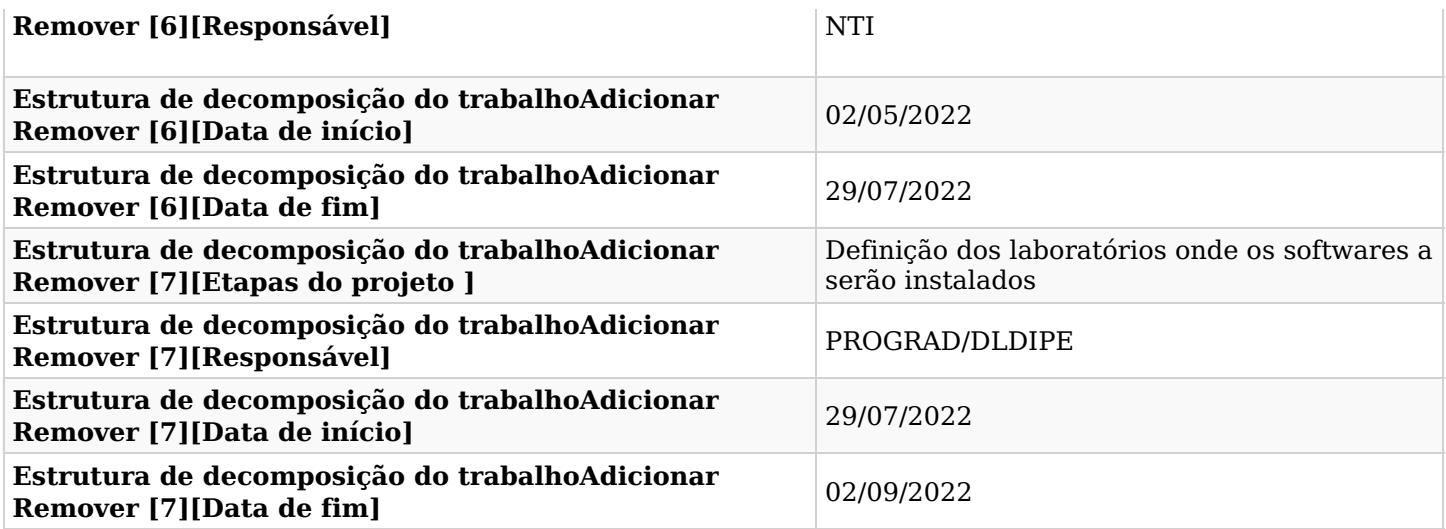

## **Grupo: Custos do projeto**

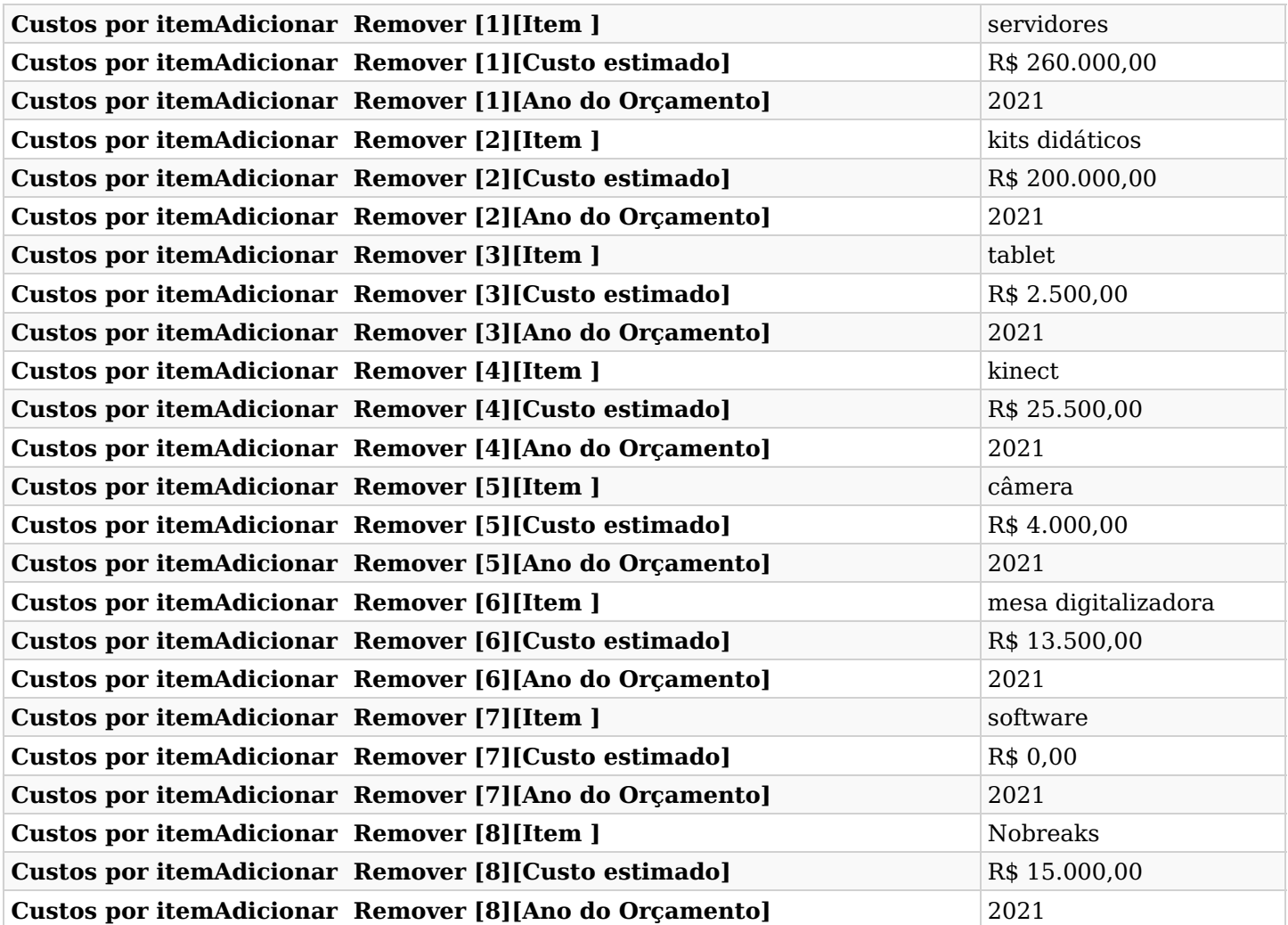

### **Grupo: Riscos do Projeto**

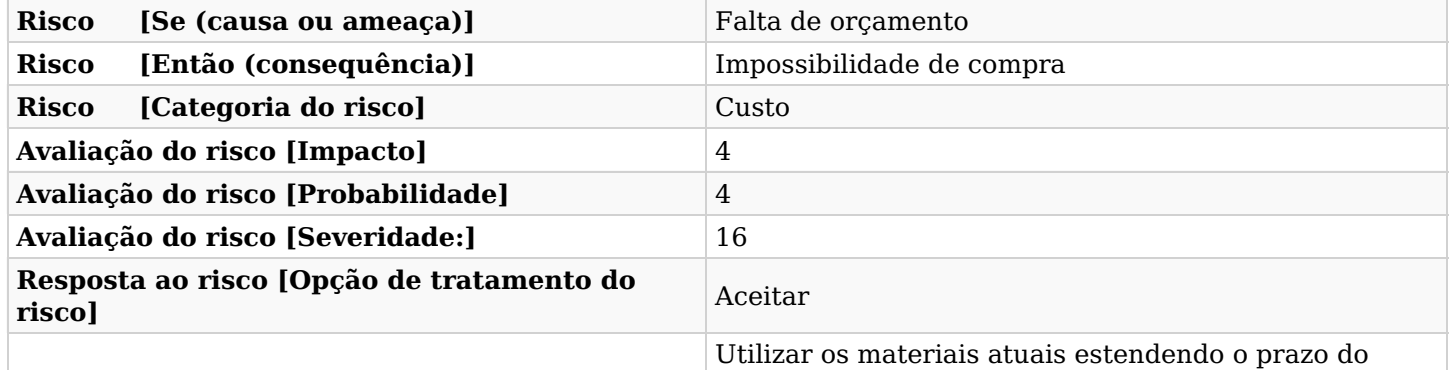

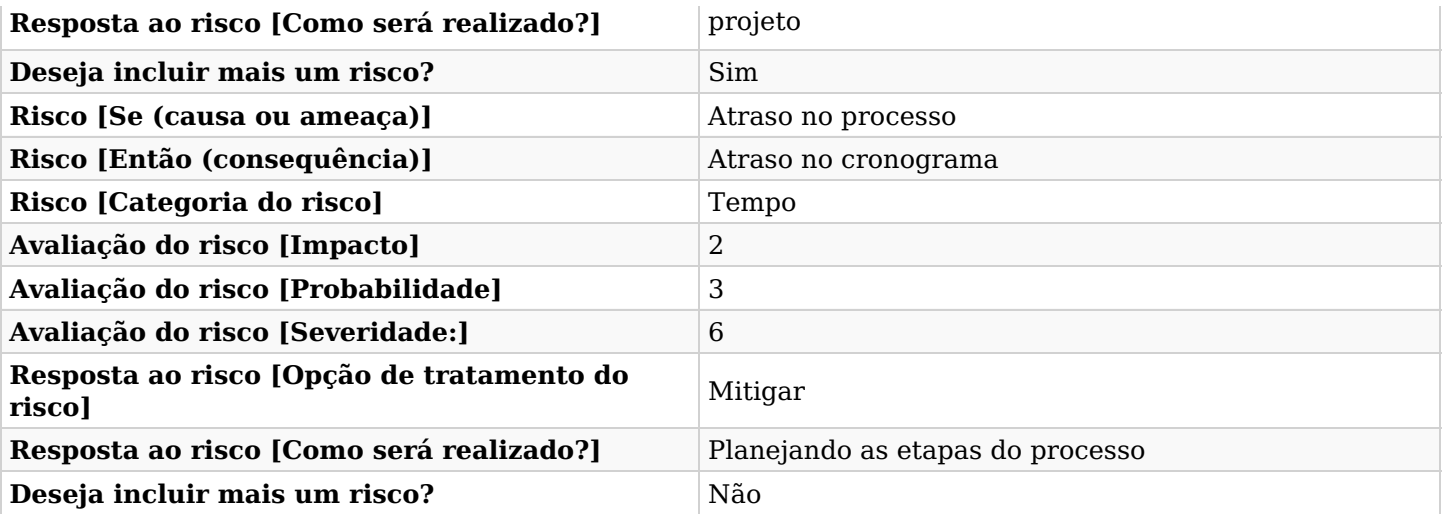